## Package 'polyreg'

October 14, 2022

Title Polynomial Regression

Version 0.8.0

Maintainer Norm Matloff <matloff@cs.ucdavis.edu>

Description Automate formation and evaluation of polynomial regression models. The motivation for this package is described in 'Polynomial Regression As an Alternative to Neural Nets' by Xi Cheng, Bohdan Khomtchouk, Norman Matloff, and Pete Mo-hanty ([<arXiv:1806.06850>](https://arxiv.org/abs/1806.06850)).

License GPL  $(>= 2)$ 

Encoding UTF-8

LazyData true

Depends  $R$  ( $>= 3.5$ )

Suggests rmarkdown,knitr

VignetteBuilder knitr

URL <https://github.com/matloff/polyreg>

BugReports <https://github.com/matloff/polyreg/issues>

RoxygenNote 6.0.1

Imports nnet,parallel, stats, utils

#### NeedsCompilation no

Author Norm Matloff [aut, cre] (<<https://orcid.org/0000-0001-9179-6785>>), Xi Cheng [aut], Pete Mohanty [aut] (<<https://orcid.org/0000-0001-8531-3345>>), Bohdan Khomtchouk [aut], Matthew Kotila [aut], Robin Yancey [aut], Robert Tucker [aut], Allan Zhao [aut], Tiffany Jiang [aut]

Repository CRAN

Date/Publication 2022-03-31 07:50:02 UTC

## <span id="page-1-0"></span>R topics documented:

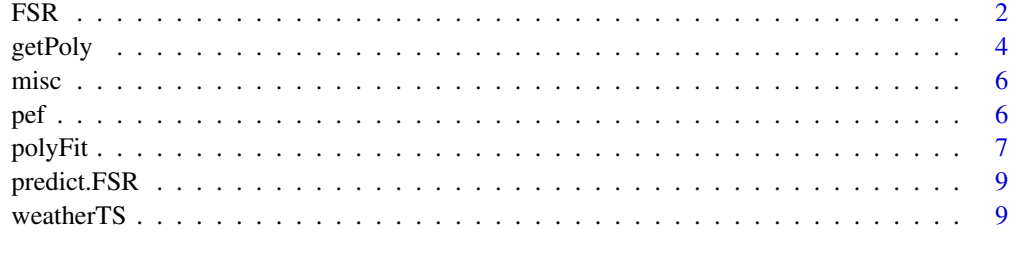

#### $\blacksquare$

FSR *FSR*

## Description

FSR

#### Usage

```
FSR(Xy, max_poly_degree = 3, max_interaction_degree = 2,
  outcome = NULL, linear_estimation = FALSE,
  threshold_include = 0.01, threshold_estimate = 0.001,
 min_models = NULL, max_fails = 2, standardize = FALSE,
 pTraining = 0.8, file_name = NULL, store_fit = "none",
 max_block = 250, noisy = TRUE, seed = NULL## S3 method for class 'FSR'
summary(object, estimation_overview = TRUE,
  results_overview = TRUE, model_number = NULL, ...)
## S3 method for class 'FSR'
print(x, \ldots)
```
## Arguments

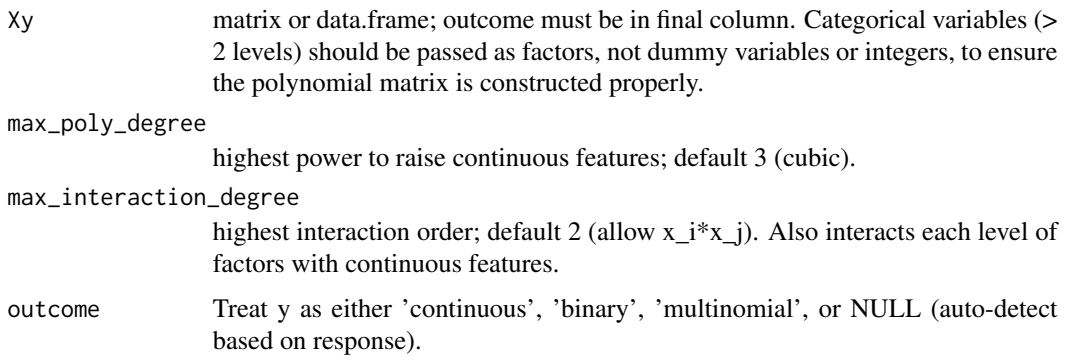

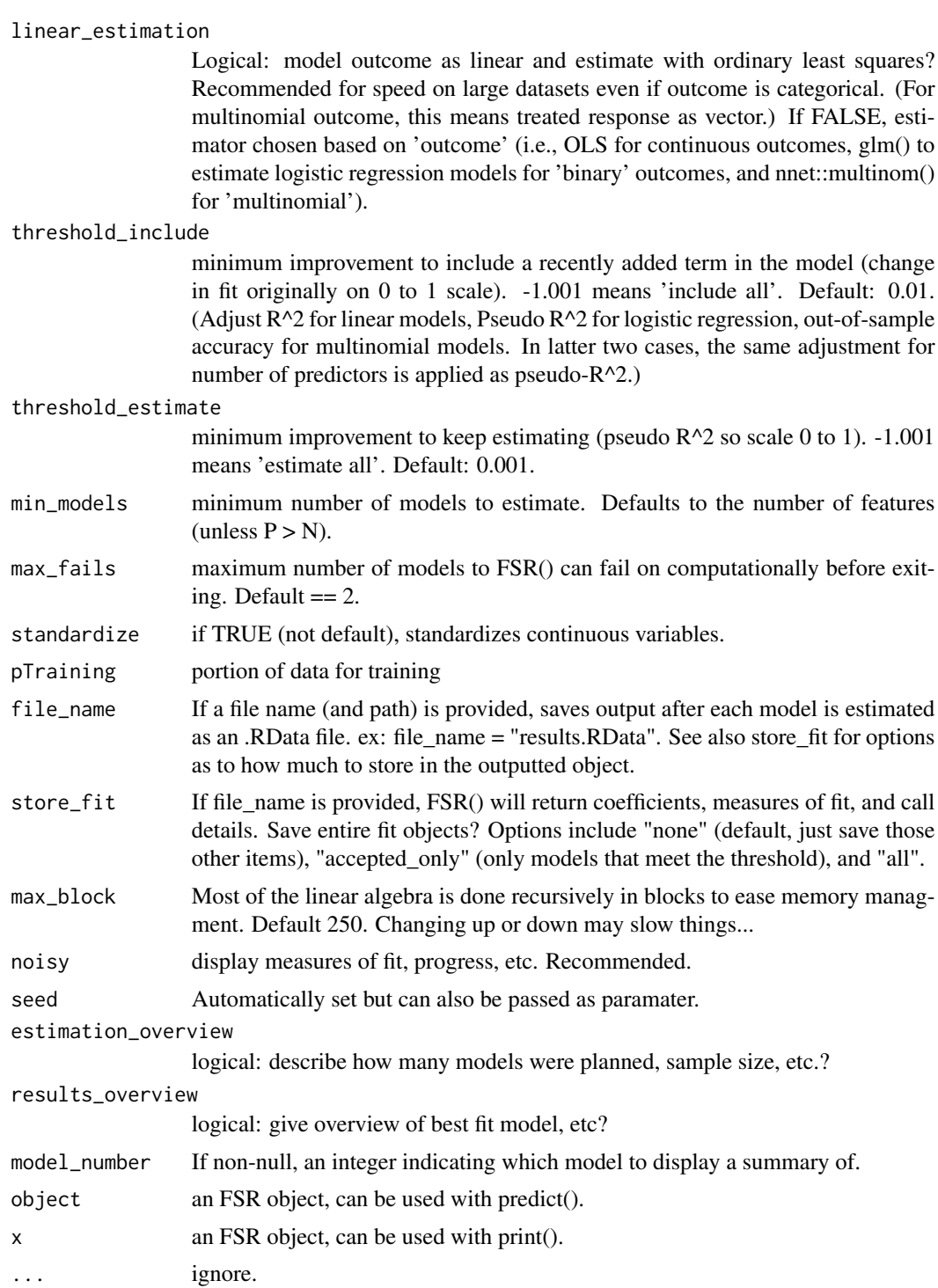

## Value

list with slope coefficients, model and estimation details, and measures of fit (object of class 'FSR').

4 getPoly

## Examples

out <- FSR(mtcars)

## getPoly *Get polynomial terms*

## Description

Generate polynomial terms of predictor variables for a data frame or data matrix.

#### Usage

```
getPoly(xdata = NULL, deg = 1, maxInteractDeg = deg,Xy = NULL, standardize = FALSE,
        noisy = TRUE, intercept = FALSE, returnDF = TRUE,
        modelFormula = NULL, retainedNames = NULL, ...)
```
## Arguments

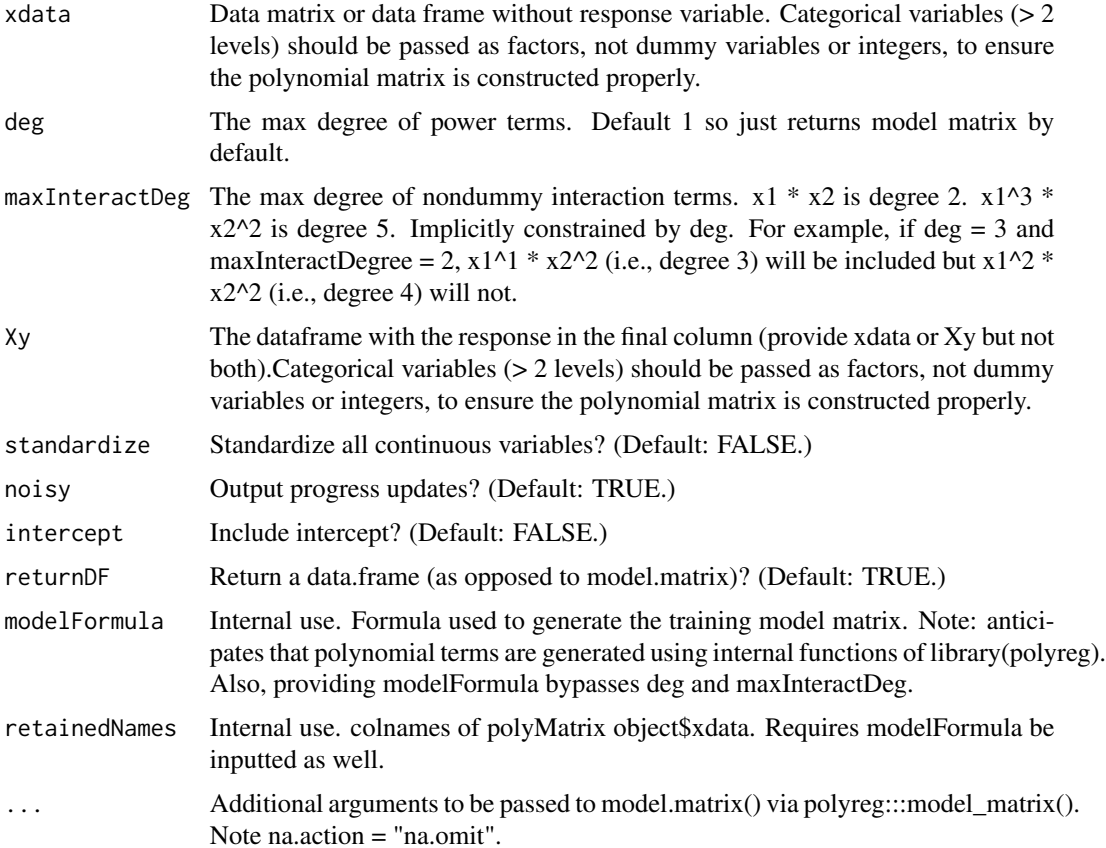

<span id="page-3-0"></span>

#### getPoly 5

#### Details

The getPoly function takes in a data frame or data matrix and generates polynomial terms of predictor variables.

Note the subtleties involving dummy variables. The square, cubic and so on terms are the same as the original variable, and the various duplicates must be eliminated.

Similarly, after dummy variable are created from a categorical variable having more than two levels, the resulting columns will be orthogonal to each other. In almost all cases, this argument should be set to TRUE at the training stage, and then in predictions one should use the vector of names in the component in the return value; predict.polyFit does the latter automatically.

Note: If a column that is an R factor has levels with spaces in the names, this will interfere with the parsing, and must be avoided.

## Value

The return value of getPoly is a polyMatrix object. This is an S3 class containing a model.matrix xdata of the generated polynomial terms. The predictor variables have column names V1, V2, etc. The object also contains modelFormula, the formula used to construct the model matrix, and XtestFormula, the formula which should be used out-of-sample (when y\_test is not available).

#### Examples

```
N < - 125rawdata \leq data.frame(x1 = rnorm(N),
                      x2 = rnorm(N),
                      group = sample(letters[1:5], N, replace=TRUE),
                      z = sample(c("treatment", "control"), N, replace=TRUE),
                      result = sample(c("win", "lose", "tie"), N, replace=TRUE))
head(rawdata)
P <- length(levels(rawdata$group)) - 1 +
     length(levels(rawdata$z)) - 1 +
     length(levels(rawdata$result)) - 1 +
     sum(unlist(lapply(rawdata, is.numeric)))
# quadratic polynomial, includes interactions
# since maxInteractDeg defaults to deg
X <- getPoly(rawdata, 2)$xdata
ncol(X) # 40
# cubic polynomial, no interactions
X <- getPoly(rawdata, 3, 1)$xdata
ncol(X) # 13
# cubic polynomial, interactions
X <- getPoly(rawdata, 3, 2)$xdata
ncol(X) # 58
# cubic polynomial, interactions
X <- getPoly(rawdata, 3)$xdata
ncol(X) # 101
```

```
# making final column the response variable, y
# results in TRUE (fewer columns)
ncol(getPoly(Xy=rawdata, deg=2)$xdata) < ncol(getPoly(rawdata, 2)$xdata)
# preparing polynomial matrices for crossvalidation
# getPoly() returns a polyMatrix() object containing XtestFormula
# which should be used to ensure factors are handled correctly out-of-sample
Xtrain <- getPoly(rawdata[1:100,],2)
Xtest <- getPoly(rawdata[101:125,], 2, modelFormula = Xtrain$XtestFormula)
```
misc *Miscellaneous*

#### Description

Utilities

## Usage

toFactors(df,cols)

#### Arguments

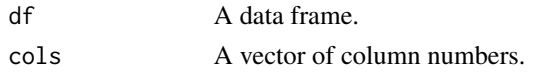

#### Details

The toFactors function converts each df column in cols to a factor, returns new version of df. Should be used on categorical variables stored as integer codes before calling the library's main functions, including getPoly, FSR, or polyFit.

pef *Silicon Valley programmers and engineers data*

#### **Description**

This data set is adapted from the 2000 Census (5% sample, person records). It is mainly restricted to programmers and engineers in the Silicon Valley area. (Apparently due to errors, there are some from other ZIP codes.)

Has columns for age, education, occupation, gender, wage income and weeks worked. The education column has been collapsed to Master's degree, PhD and other.

The variable codes, e.g. occupational codes, are available from [https://usa.ipums.org/usa/](https://usa.ipums.org/usa/volii/occ2000.shtml) [volii/occ2000.shtml](https://usa.ipums.org/usa/volii/occ2000.shtml). (Short code lists are given in the record layout, but longer ones are in the appendix Code Lists.)

<span id="page-5-0"></span>6 between the contract of the contract of the periodic set of the periodic set of the periodic set of the contract of the contract of the contract of the contract of the contract of the contract of the contract of the cont

#### <span id="page-6-0"></span>polyFit 7

## Usage

data(pef)

polyFit *Polynomial Fit*

## Description

Fit polynomial regression using a linear or logistic model; predict new data.

## Usage

```
polyFit(xy, deg, maxInteractDeg=deg, use = "lm", glmMethod="one",
     return_xy=FALSE, returnPoly=FALSE, noisy=TRUE)
## S3 method for class 'polyFit'
predict(object, newdata, ...)
```
## Arguments

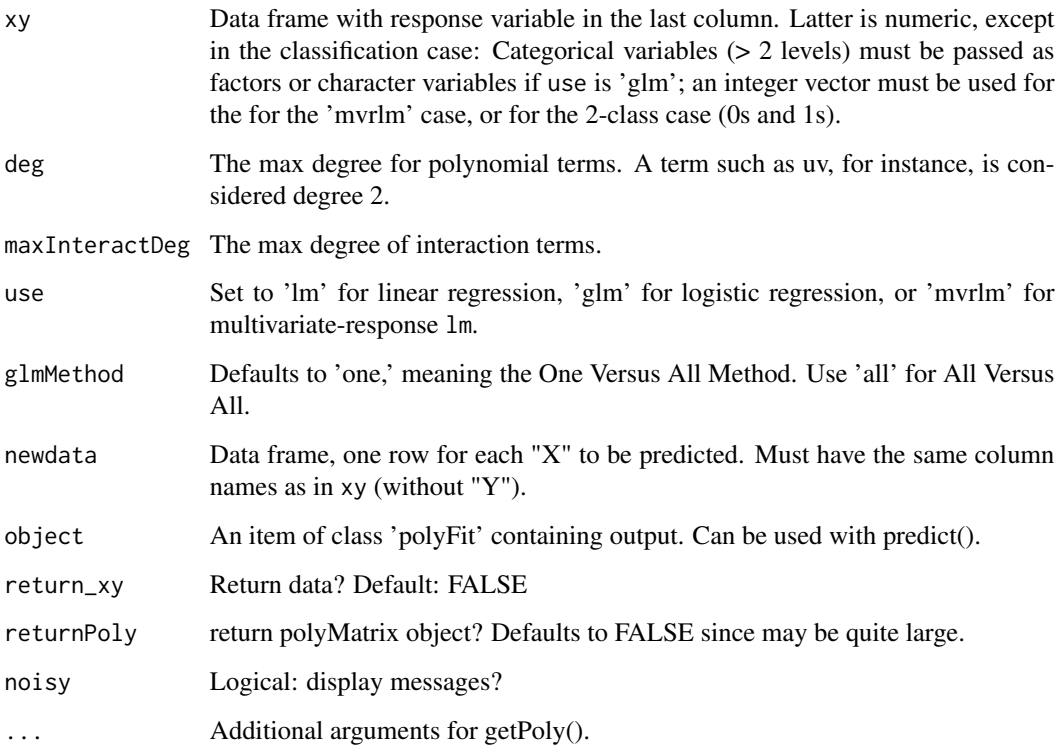

#### Details

The polyFit function calls getPoly to generate polynomial terms from predictor variables, then fits the generated data to a linear or logistic regression model. (Powers of dummy variables will not be generated, other than degree 1, but interaction terms will calculated.)

When logistic regression for classification is indicated, with more than two classes, All-vs-All or One-vs-All methods, coded 'all' and 'one', can be applied to deal with multiclass problem.

Under the 'mvrlm' option in a classification problem, lm is called with multivariate response, using cbind and dummy variables for class membership as the response. Since predictors are used to form polynomials, this should be a reasonable model, and is much faster than 'glm'.

#### Value

The return value of polyFit() is an polyFit object. The orginal arguments are retained, along with the fitted models and so on.

The prediction function predict.polyFit returns the predicted value(s) for newdata. It also contains probability for each class as an attribute named prob. In the classification case, these will be the predicted class labels, 1,2,3,...

#### Examples

```
N < - 125xyTrain \leftarrow data-frame(x1 = rnorm(N),x2 = rnorm(N),
                      group = sample(letters[1:5], N, replace=TRUE),
                       score = sample(100, N, replace = TRUE) # final column is y)
pfOut <- polyFit(xyTrain, 2)
# 4 new test points
xTest < - data.frame(x1 = rnorm(4),
                    x2 = rnorm(4),
                    group = sample(letters[1:5], 4, replace=TRUE))
predict(pfOut, xTest) # returns vector of 4 predictions
data(pef)
# predict wageinc
z \leftarrow polyFit(pef[, c(setdiff(1:6,5),5)], 2)predict(z,pef[2000,c(setdiff(1:6,5),5)]) # 56934.39
# predict occ
z \leq polyFit(pef[,c(setdiff(1:6,3),3)],2,use='glm')
```
predict(z,pef[2000,c(setdiff(1:6,3),3)]) # '100', probs 0.43, 0.26,...

<span id="page-8-0"></span>predict.FSR *predict.FSR*

## Description

predict.FSR

## Usage

```
## S3 method for class 'FSR'
predict(object, newdata, model_to_use = NULL,
  standardize = NULL, noisy = TRUE, ...)
```
## Arguments

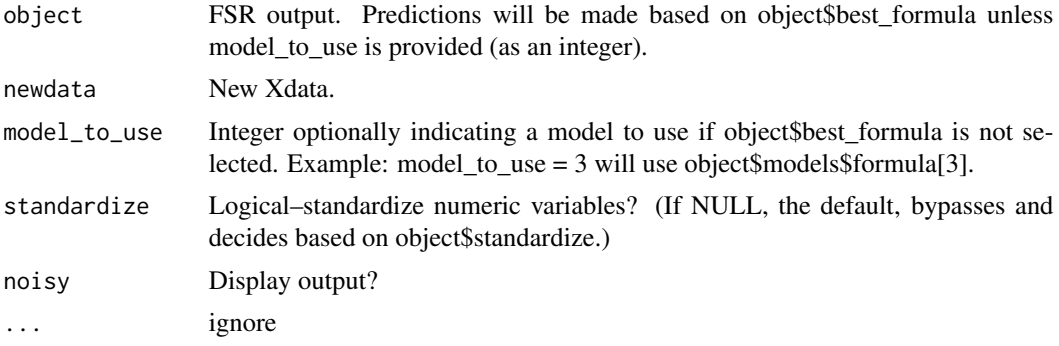

## Value

y\_hat (predictions using chosen model estimates).

#### Examples

```
out <- FSR(mtcars[1:30,])
forecast <- predict(out, mtcars[31:nrow(mtcars),])
```
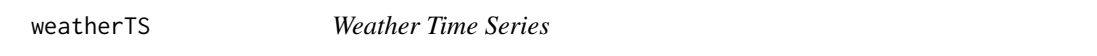

## Description

Various measurements on weather variables collected by NASA. Downloaded via nasapower; see that package for documentation.

# <span id="page-9-0"></span>Index

FSR, [2](#page-1-0) getPoly, [4](#page-3-0) misc, [6](#page-5-0) pef, [6](#page-5-0) polyFit, [7](#page-6-0) polyMatrix *(*getPoly*)*, [4](#page-3-0) predict.FSR, [9](#page-8-0) predict.polyFit *(*polyFit*)*, [7](#page-6-0) print.FSR *(*FSR*)*, [2](#page-1-0)

summary.FSR *(*FSR*)*, [2](#page-1-0)

toFactors *(*misc*)*, [6](#page-5-0)

weatherTS, [9](#page-8-0)